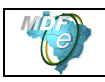

# **Projeto Manifesto Eletrônico de Documentos Fiscais**

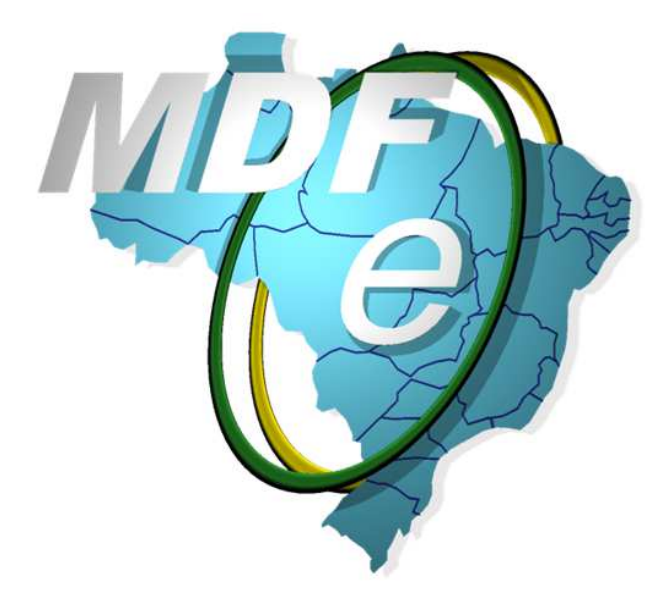

# **Web Service de Distribuição de DF-e de Interesse dos Atores do MDF-e (PF ou PJ)**

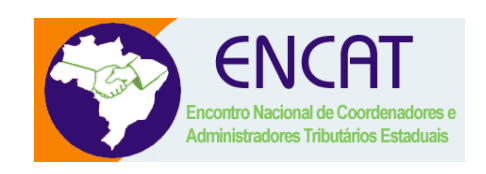

**Versão 1.00a Novembro 2015** 

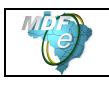

# **Índice**

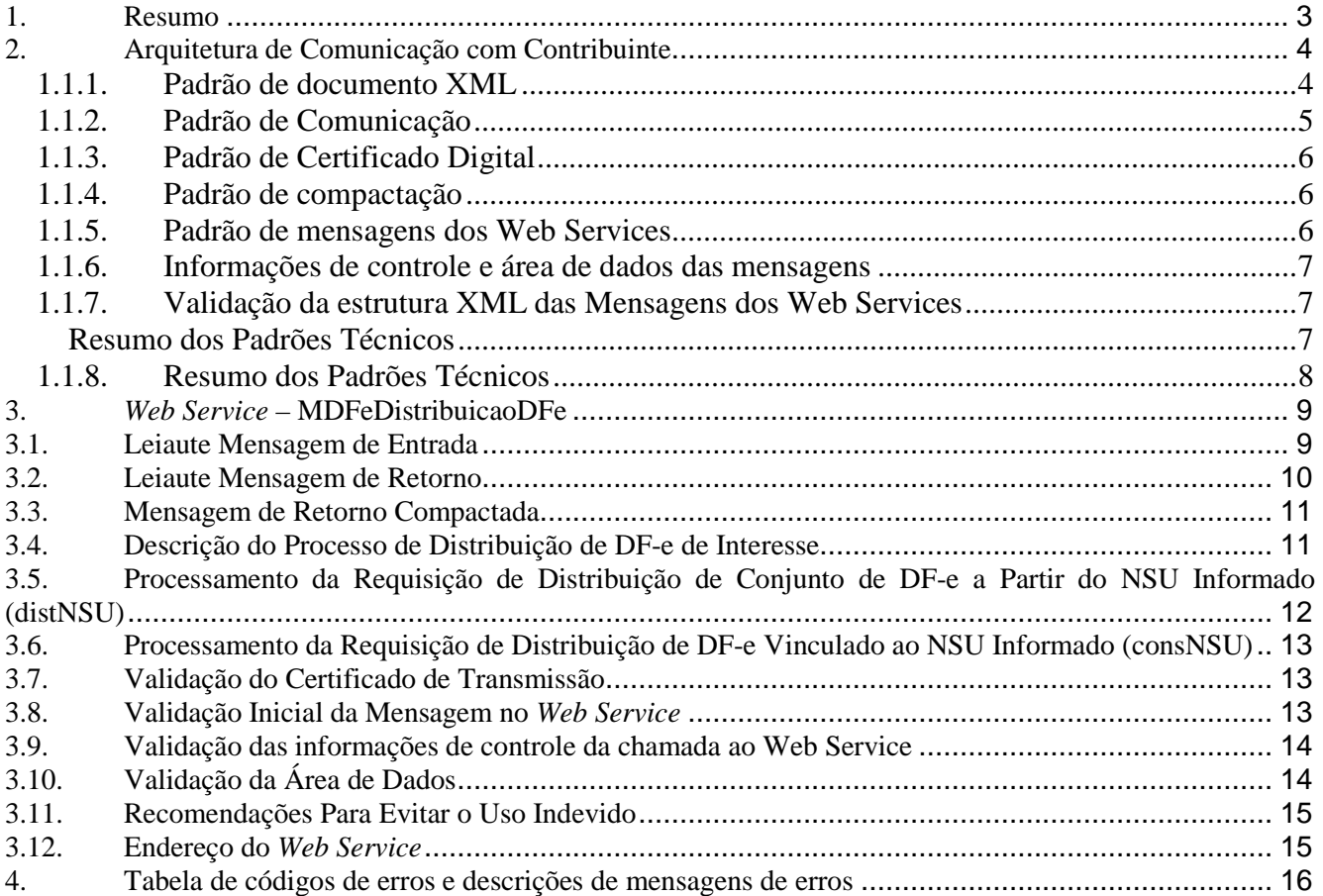

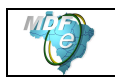

# **1. Resumo**

Um dos grandes desafios dos projetos de Documentos Fiscais Eletrônicos é prover para os atores envolvidos nos processos informações de seu interesse de forma eficiente e confiável.

Esta nota técnica tem como objetivo a apresentação de um novo Web Service denominado MDFeDistribuicaoDFe que disponibilizará para os atores do MDF-e informações e documentos fiscais eletrônicos de seu interesse. A distribuição será realizada terceiros informados no conteúdo do MDF-e no grupo de pessoas autorizadas a acessar o XML (tag:autXML) e para os proprietários de veículo quando o RNTRC do proprietário for diferente do RNTRC do emitente do MDF-e.

Prazos para entrada em vigência da Nota Técnica:

- **Ambiente de Homologação** (ambiente de testes das empresas): 01/12/2015;
- **Ambiente de Produção**: 01/12/2015;

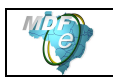

# **2. Arquitetura de Comunicação com Contribuinte**

O Webservice de Distribuição DF-e seguirá o padrão síncrono de processamento da solicitação, iniciado pelo aplicativo do contribuinte através do envio de uma mensagem com os parâmetros desejados para a pesquisa.

O Web Service sempre devolve uma mensagem de resposta confirmando o recebimento da solicitação de serviço ao aplicativo do contribuinte na mesma conexão.

# 1.1.**Padrões Técnicos**

## **1.1.1. Padrão de documento XML**

#### **a) Padrão de Codificação**

A especificação do documento XML adotada é a recomendação W3C para XML 1.0, disponível em www.w3.org/TR/REC-xml e a codificação dos caracteres será em UTF-8, assim todos os documentos XML serão iniciados com a seguinte declaração:

<?xml version="1.0" encoding="UTF-8"?>

OBS1: Lembrando que cada arquivo XML somente poderá ter uma única declaração <?xml version="1.0" encoding="UTF-8"?>.

#### **b) Declaração namespace**

O documento XML deverá ter uma única declaração de **namespace** no elemento raiz do documento com o seguinte padrão:

<distDFeInt xmlns="http://www.portalfiscal.inf.br/mdfe" >

O uso de declaração **namespace** diferente do padrão estabelecido para o Projeto é vedado.

#### **c) Prefixo de namespace**

Não é permitida a utilização de prefixos de **namespace**. Essa restrição visa otimizar o tamanho do arquivo XML.

Assim, ao invés da declaração:

<**mdfe**:distDFeInt xmlns**:mdfe**="http://www.portalfiscal.inf.br/mdfe" deverá ser adotada a declaração:

<distDFeInt xmlns ="http://www.portalfiscal.inf.br/mdfe" >

#### **d) Validação de Schema**

Para garantir minimamente a integridade das informações prestadas e a correta formação dos arquivos XML, o contribuinte deverá submeter a mensagem XML para validação pelo Schema (XSD – XML Schema Definition), disponibilizado pelo Ambiente Autorizador, antes de seu envio.

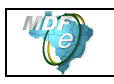

# **1.1.2. Padrão de Comunicação**

O meio físico de comunicação utilizado será a Internet, com o uso do protocolo SSL versão 3.0, com autenticação mútua, que além de garantir um duto de comunicação seguro na Internet, permite a identificação do servidor e do cliente através de certificados digitais, eliminando a necessidade de identificação do usuário através de nome ou código de usuário e senha.

O modelo de comunicação segue o padrão de Web Services definido pelo WS-I Basic Profile.

A troca de mensagens entre os Web Services do Ambiente Autorizador e o aplicativo do contribuinte será realizada no padrão SOAP versão 1.2, com troca de mensagens XML no padrão Style/Enconding: Document/Literal.

A chamada do Web Service distDFeInt é realizada com o envio de uma mensagem XML através do campo mdfeDadosMsg.

A versão do leiaute da mensagem XML contida no campo mdfeDadosMsg e o código da UF requisitada serão informados nos campos versaoDados e cUF, ambos do tipo string localizados no elemento mdfeCabecMsg do SOAP header.

Exemplo de uma mensagem requisição padrão SOAP:

**<?xml version="1.0" encoding="utf-8"?> <soap12:Envelope xmlns:xsi="http://www.w3.org/2001/XMLSchema-instance" xmlns:xsd="http://www.w3.org/2001/XMLSchema" xmlns:soap12="http://www.w3.org/2003/05/soap-envelope"> <soap12:Header> <mdfeCabecMsg xmlns="http://www.portalfiscal.inf.br/mdfe/wsdl/ MDFeDistribuicaoDFe "> <cUF>string</cUF> <versaoDados>string</versaoDados> </mdfeCabecMsg> </soap12:Header> <soap12:Body> <mdfeDadosMsg xmlns="http://www.portalfiscal.inf.br/mdfe/wsdl/ MDFeDistribuicaoDFe ">xml</mdfeDadosMsg> </soap12:Body> </soap12:Envelope>** 

Exemplo de uma mensagem de retorno padrão SOAP:

**<?xml version="1.0" encoding="utf-8"?> <soap12:Envelope xmlns:xsi="http://www.w3.org/2001/XMLSchema-instance" xmlns:xsd="http://www.w3.org/2001/XMLSchema" xmlns:soap12="http://www.w3.org/2003/05/soap-envelope"> <soap12:Header> <mdfeCabecMsg xmlns="http://www.portalfiscal.inf.br/mdfe/wsdl/ MDFeDistribuicaoDFe "> <cUF>string</cUF> <versaoDados>string</versaoDados> </mdfeCabecMsg> </soap12:Header> <soap12:Body> <mdfeDistribuicaoDFeResult xmlns="http://www.portalfiscal.inf.br/mdfe/wsdl/MdfeRecepcao">xml</mdfeDistribuicaoDFeResult> </soap12:Body> </soap12:Envelope>** 

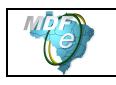

# **1.1.3. Padrão de Certificado Digital**

O certificado digital utilizado no Projeto do MDF-e será emitido por Autoridade Certificadora credenciada pela Infraestrutura de Chaves Públicas Brasileira – ICP-Brasil, tipo A1 ou A3, devendo conter o CNPJ da pessoa jurídica titular do certificado digital no campo otherName OID =2.16.76.1.3.3.

O certificado digital será exigido durante a transmissão das mensagens entre o servidor do contribuinte e o Ambiente Autorizador e deverá conter o CNPJ ou CPF do responsável pela transmissão das mensagens, devendo ter a extensão Extended Key Usage com permissão de "Autenticação Cliente".

## **1.1.4. Padrão de compactação**

O padrão de compactação adotado para o projeto será o Gzip (GNU zip) que é implementado nas plataformas Java e .NET framework 2.0 (classe System.IO.Compression.GZipStream).

#### **1.1.5. Padrão de mensagens dos Web Services**

As chamadas dos Web Services disponibilizados pelo Ambiente Autorizador e os respectivos resultados do processamento são realizadas através das mensagens com o seguinte padrão:

Padrão de Mensagem de chamada/retorno de Web Service

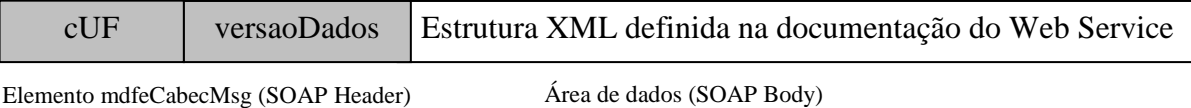

- **cUF**  código da UF de origem da mensagem.
- **versaoDados -** versão do leiaute da estrutura XML informado na área de dados.
- **Área de Dados**  estrutura XML variável definida na documentação do Web Service acessado.

#### **Codificação do cUF adotada:**

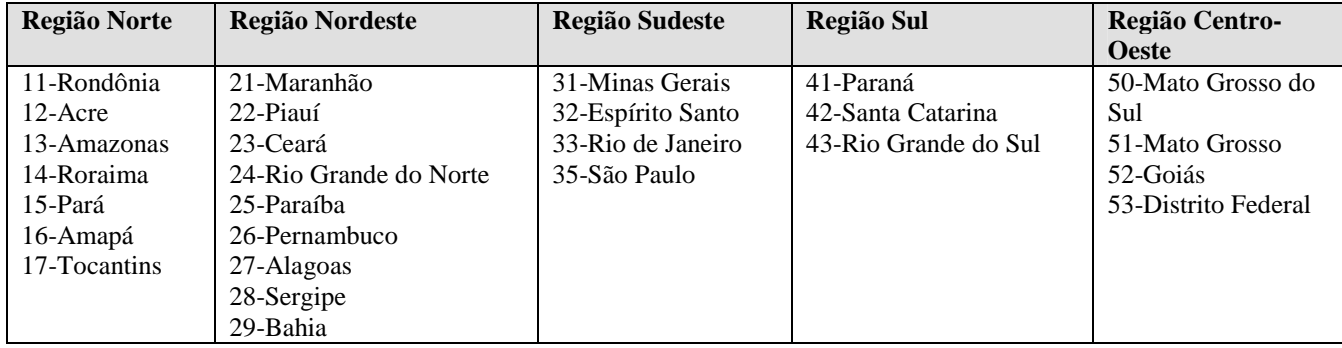

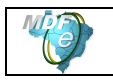

#### **1.1.6. Informações de controle e área de dados das mensagens**

As informações de controle das chamadas dos Web Services são armazenadas no elemento mdfeCabecMsg do SOAP Header e servem para identificar a UF de origem do emissor e a versão do leiaute da estrutura XML armazenada na área de dados da mensagem:

```
<soap12:Header> 
   <mdfeCabecMsg xmlns="http://www.portalfiscal.inf.br/mdfe/wsdl/MdfeRecepcao"> 
    <cUF>string</cUF> 
    <versaoDados>string</versaoDados> 
   </mdfeCabecMsg> 
</soap12:Header>
```
A informação armazenada na área de dados é um documento XML que deve atender o leiaute definido na documentação do Web Service acessado:

```
<soap12:Body> 
   <mdfeDadosMsg 
xmlns="http://www.portalfiscal.inf.br/mdfe/wsdl/MDFeDistribuicaoDFe">xml</mdfeDadosMsg> 
</soap12:Body>
```
#### **1.1.7. Validação da estrutura XML das Mensagens dos Web Services**

As informações são enviadas ou recebidas do Web Service através de mensagens no padrão XML definido na documentação descrita nessa Nota Técnica.

As alterações de leiaute e da estrutura de dados XML realizadas nas mensagens são controladas através da atribuição de um número de versão para a mensagem.

Um Schema XML é uma linguagem que define o conteúdo do documento XML, descrevendo os seus elementos e a sua organização, além de estabelecer regras de preenchimento de conteúdo e de obrigatoriedade de cada elemento ou grupo de informação.

A validação da estrutura XML da mensagem é realizada por um analisador sintático (parser) que verifica se a mensagem atende as definições e regras de seu Schema XML.

Qualquer divergência da estrutura XML da mensagem em relação ao seu Schema XML provoca um erro de validação do Schema XML.

A primeira condição para que a mensagem seja validada com sucesso é que ela seja submetida ao Schema XML correto.

Assim, o aplicativo do contribuinte deve estar preparado para gerar as mensagens no leiaute em vigor, devendo ainda informar a versão do leiaute da estrutura XML da mensagem no campo versaoDados do elemento mdfeCabecMsg do SOAP Header.

```
<soap12:Header> 
   <mdfeCabecMsg xmlns="http://www.portalfiscal.inf.br/mdfe/wsdl/mdfeDistribuicaoDFe"> 
    <cUF>35</cUF> 
    <versaoDados>1.00</versaoDados> 
   </mdfeCabecMsg> 
</soap12:Header>
```
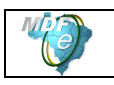

# **1.1.8. Resumo dos Padrões Técnicos**

A tabela a seguir resume os principais padrões de tecnologia utilizados:

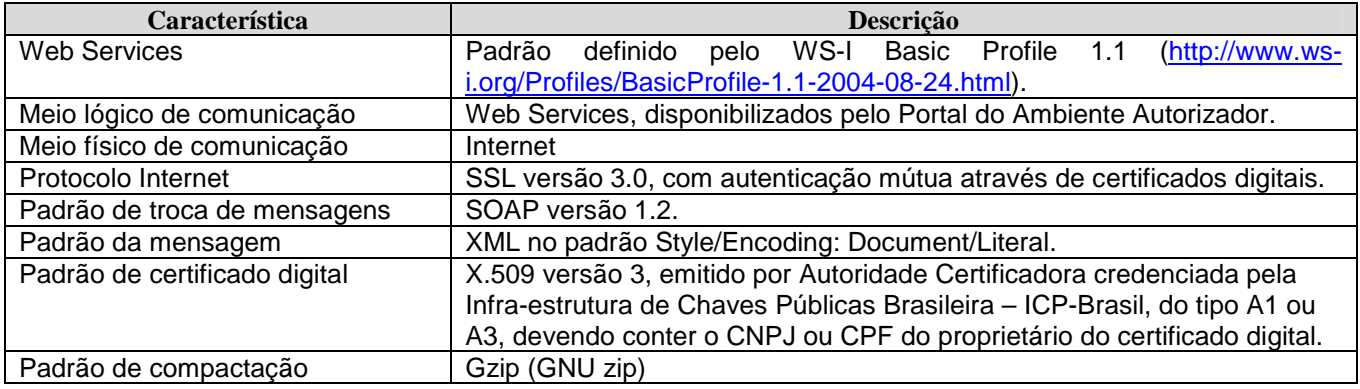

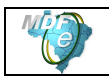

# **3. Web Service – MDFeDistribuicaoDFe**

Distribui documentos e informações de interesse do ator do MDF-e

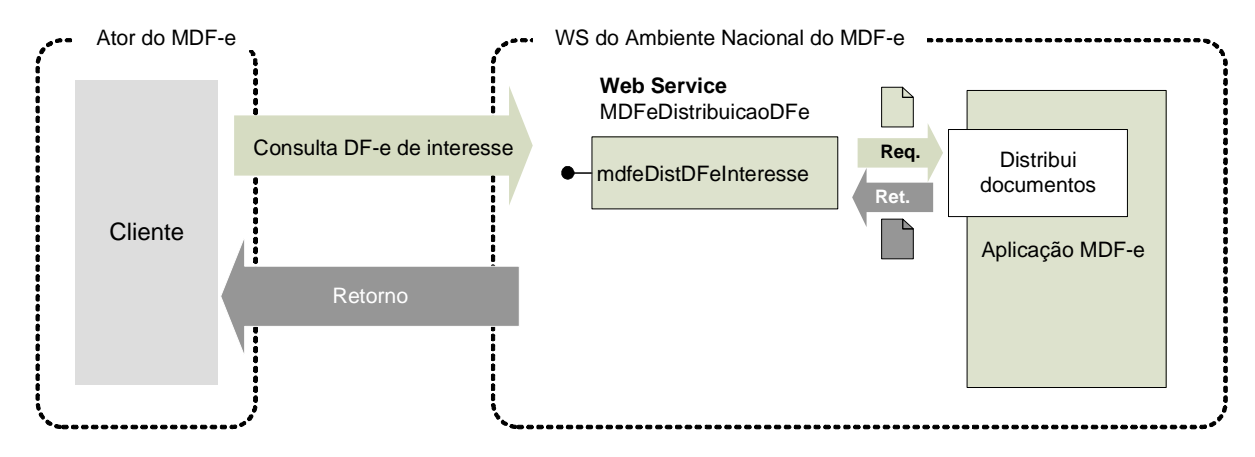

**Função**: Serviço destinado à distribuição de informações de documentos fiscais eletrônicos de interesse de um ator, seja este pessoa física ou jurídica.

**Processo**: síncrono

#### **Método**: mdfeDistDFeInteresse

Este serviço permite que um ator do MDF-e tenha acesso aos documentos fiscais eletrônicos (DF-e) que não tenham sido gerados por ele e que sejam de seu interesse. Pode ser consumido por qualquer ator de MDF-e, Pessoa Jurídica ou Pessoa Física, que possua um certificado digital de PJ ou PF. No caso de Pessoa Jurídica, a empresa será autenticada pelo CNPJ base e poderá realizar a consulta com qualquer CNPJ da empresa desde que o CNPJ base consultado seja o mesmo do certificado digital.

Os documentos fiscais eletrônicos estarão disponíveis para distribuição por até 3 meses após sua recepção pelo Ambiente Nacional do MDF-e. Os documentos que serão disponibilizados para terceiros (informado na tag autXML) seguem a tabela abaixo:

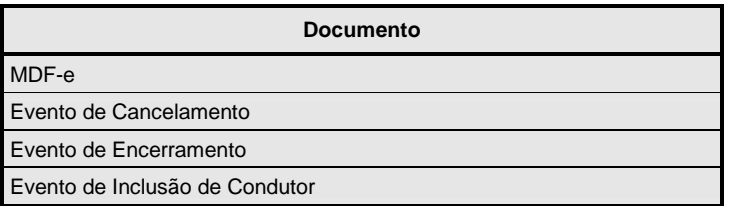

# **3.1. Leiaute Mensagem de Entrada**

**Entrada**: Estrutura XML com o pedido de distribuição de DF-e de interesse do ator **Schema XML: distDFeInt\_v9.99.xsd** 

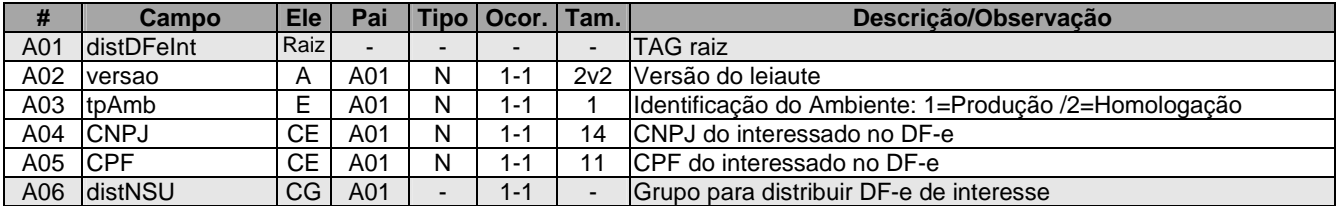

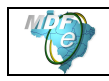

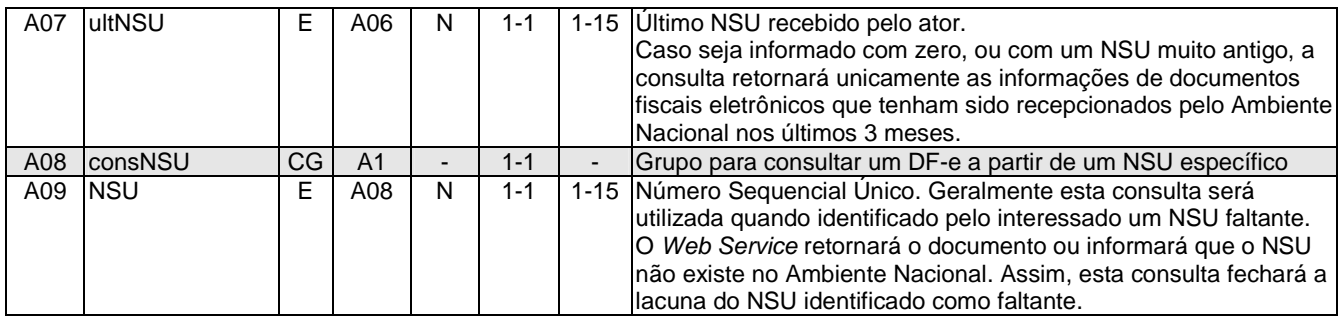

# **3.2. Leiaute Mensagem de Retorno**

**Retorno:** Estrutura XML com os documentos de interesse do ator (qtde máxima=50). **Schema XML: retDistDFeInt \_v9.99.xsd**

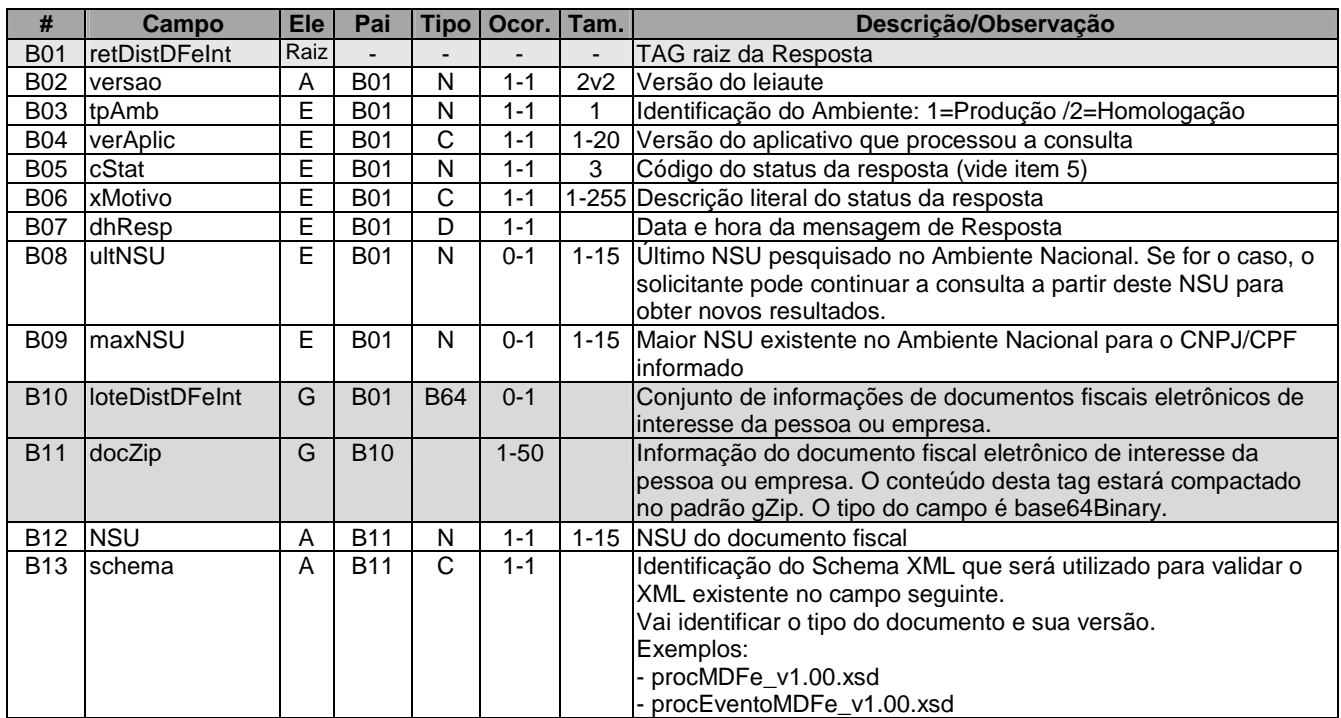

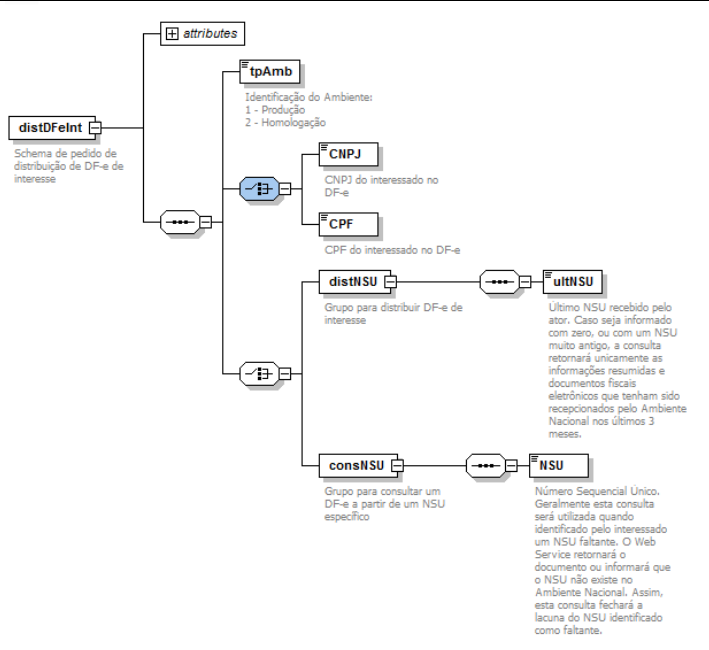

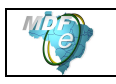

# **3.3. Mensagem de Retorno Compactada**

O tamanho médio do MDF-e é de aproximadamente 10 KB, necessitando de um dimensionamento correto da rede interna e do canal de Internet das empresas e do Ambiente Nacional.

Para minimizar necessidades de infraestrutura de rede cada documento contido na mensagem de retorno da solicitação será compactado (tag:docZip). Estima-se que a compactação reduzirá o tamanho da mensagem de retorno em aproximadamente 60%.

A aplicação do Ambiente Nacional irá compactar individualmente cada documento da mensagem de retorno e a aplicação cliente deverá descompactá-lo e seguir o procedimento normal do tratamento do documento descompactado.

O padrão de compactação adotado para o projeto será o Gzip (GNU zip) que é implementado nas plataformas Java e .NET.

## **3.4. Descrição do Processo de Distribuição de DF-e de Interesse**

Este serviço pode ser consumido por atores relacionados como autorizados ao XML e por proprietários de veículos utilizados em MDF-e quando o RNTRC do proprietário for diferente do RNTRC do emitente do manifesto, Pessoa Física ou Jurídica, que possua um certificado digital de PF com seu CPF ou PJ com seu CNPJ.

O Ambiente Nacional gera um número sequencial único (NSU) para cada interessado nos documentos fiscais. Os documentos recuperados deverão conter uma sequência de numeração sem intervalos em sua base de dados.

#### **a) Geração do pedido de distribuição**

O XML do pedido de distribuição suporta dois tipos de consultas que são definidas de acordo com a tag informada no XML. As tags são distNSU e consNSU.

#### **a.1) distNSU – Distribuição de Conjunto de DF-e a Partir do NSU Informado**

A aplicação cliente do WS deve informar o último número sequencial único (**ultNSU**) que possui.

Caso o NSU informado seja menor que o primeiro NSU disponível para distribuição, a aplicação do Ambiente Nacional deverá fornecer os documentos a partir do primeiro disponível para consulta.

#### **a.2) consNSU – Distribuição de DF-e Vinculado ao NSU Informado**

Este processo de consulta DF-e a partir de um NSU permite que o interessado nos documentos fiscais consulte de maneira pontual um NSU que foi identificado como faltante em sua base de dados.

A aplicação cliente do WS deve informar o número sequencial único (**NSU**) identificado como faltante em sua base de dados.

#### **b) CNPJ ou CPF do interessado no DF-e**

Informar o CPF da pessoa ou CNPJ da empresa para recuperação de DF-e de seu interesse. Este campo possibilita que uma empresa consiga recuperar os DF-e de qualquer um de seus estabelecimentos utilizando somente um certificado digital PJ.

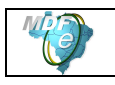

#### **c) Envio das informações**

O pedido de distribuição será enviado por Web Service, sendo necessário o uso de um certificado digital de PJ ou PF válido.

O WS do Ambiente Nacional é acionado pela aplicação cliente do interessado que deve enviar uma mensagem que atenda os padrões estabelecidos neste manual.

# **3.5. Processamento da Requisição de Distribuição de Conjunto de DF-e a Partir do NSU Informado (distNSU)**

O Web Service deverá gerar lotes com até 50 documentos ao interessado com informações dos documentos fiscais eletrônicos que tenham o número sequencial único (**NSU**) superior ao **NSU** informado.

Caso o **NSU** informado seja menor que o primeiro **NSU** disponível para distribuição, a aplicação do Ambiente Nacional deverá fornecer os documentos a partir do primeiro disponível para consulta.

A criação do lote de documentos deverá observar as seguintes regras:

- Ordem crescente de **NSU**
- O lote poderá conter qualquer tipo de documento válido e seu respectivo **NSU**
- Quantidade máxima de documentos no lote: 50 documentos

Documentos emitidos pela própria empresa não estarão disponíveis para consulta.

O processo de recepção e sincronização será realizado em ordem cronológica de emissão ou autorização de uso, uma vez que a geração do **NSU** dos documentos será organizada por ordem autorização no Ambiente Nacional.

Não existe necessidade de o Ambiente Nacional estar sincronizado em tempo real com todos os documentos fiscais autorizados. Como a geração do NSU será realizada através de um processo assíncrono na aplicação da SVRS, a empresa ou pessoa conseguirá recuperar todos os documentos de seu interesse tão logo estes sejam processados para distribuição pelo Ambiente Nacional do MDF-e.

É conveniente manter um controle do primeiro NSU válido para consulta.

A resposta do WS do Ambiente Nacional poderá ser:

- **Rejeição** com a devolução da mensagem com o motivo da falha informado no **cStat**;
- **Nenhum documento localizado** não existe documentos fiscais para o CNPJ/CPF informado – **cStat**="137-Nenhum documento localizado";
- **Documento localizado** com a devolução dos documentos fiscais encontrados **cStat**="138-Documento localizado".

A empresa deverá aguardar um tempo mínimo de uma hora para efetuar uma nova solicitação de distribuição caso receba a indicação que não existem mais documentos a serem pesquisados na base de dados do Ambiente Nacional. Se o NSU informado (tag:ultNSU) for igual ao maior NSU do Ambiente Nacional (tag:maxNSU), então não existem mais documentos a serem pesquisados no momento.

# **3.6. Processamento da Requisição de Distribuição de DF-e Vinculado ao NSU Informado (consNSU)**

Considerando que o Ambiente Nacional gera NSU sem lacunas, o processo de distribuição de conjunto de DF-e a partir do NSU informado (tag:distNSU) disponibiliza para o interessado uma sequência de numeração ordenada de forma ascendente. A identificação de alguma lacuna na base de dados do interessado indica que houve alguma falha no processo de distribuição dos documentos.

Neste caso, o interessado deve consultar pontualmente os NSU identificados como faltantes em sua base de dados através do método **mdfeDistDFeInteresse** do Web Service **MDFeDistribuicaoDFe** informando o NSU desejado no conteúdo da tag consNSU no XML de requisição.

A resposta do WS poderá ser:

- **Rejeição** com a devolução da mensagem com o motivo da falha informado no **cStat**;
- **Nenhum documento localizado** indicando que o Ambiente Nacional não gerou o NSU e o interessado deve desconsiderá-lo – **cStat**="137-Nenhum documento localizado";
- **Documento localizado** com a devolução do documento fiscal encontrado **cStat**="138- Documento localizado".

# **3.7. Validação do Certificado de Transmissão**

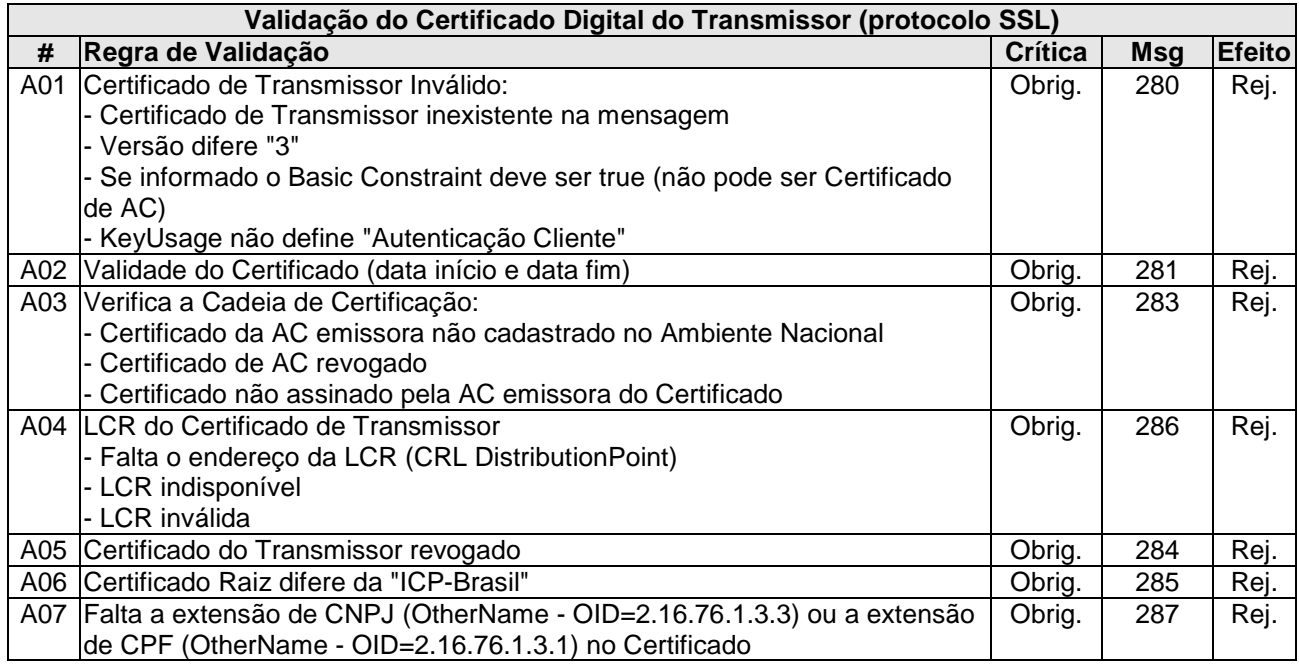

As validações de A01, A02, A03, A04 e A05 são realizadas pelo protocolo SSL e não precisam ser implementadas. A validação A06 também pode ser realizada pelo protocolo SSL, mas pode falhar se existirem outros certificados digitais de Autoridade Certificadora Raiz que não sejam "ICP-Brasil" no repositório de certificados digitais do servidor de Web Service do Órgão da consulta.

#### **3.8. Validação Inicial da Mensagem no Web Service**

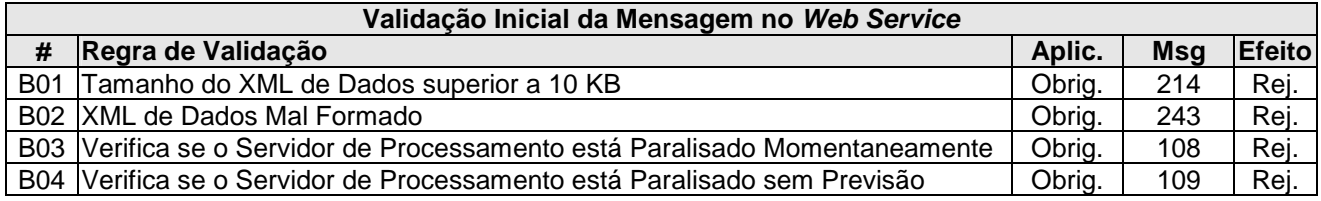

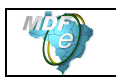

A mensagem será descartada se o tamanho exceder o limite previsto (10 KB). A aplicação do Ambiente Nacional não poderá permitir a recepção de mensagem com tamanho superior a 10 KB. Caso isto ocorra, a conexão poderá ser interrompida sem retorno da mensagem de erro se o controle do tamanho da mensagem for implementado por configurações do ambiente de rede (ex.: controle no firewall). No caso do controle de tamanho ser implementado por aplicativo poderá ocorrer a devolução da mensagem de erro 214.

Caso o Web Service fique disponível em ocasião que o serviço estiver paralisado, deverão ser implementadas as verificações 108 e 109. Estas validações poderão ser dispensadas se o Web Service não ficar disponível quando o serviço estiver paralisado.

# **3.9. Validação das informações de controle da chamada ao Web Service**

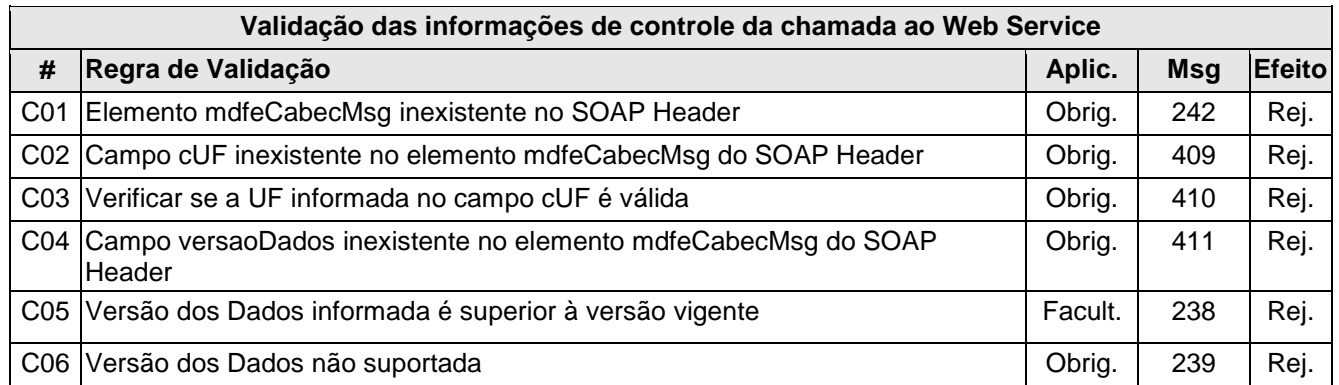

A informação da versão do leiaute do lote e a UF de origem são informados no elemento **mdfeCabecMsg** do SOAP Header.

A aplicação deverá validar a UF solicitante (**cUF**) e versão da mensagem (**versaoDados**), rejeitando a solicitação recebida em caso de informações inexistentes ou inválidas.

# **3.10. Validação da Área de Dados**

# **a) Validação de forma da área de dados**

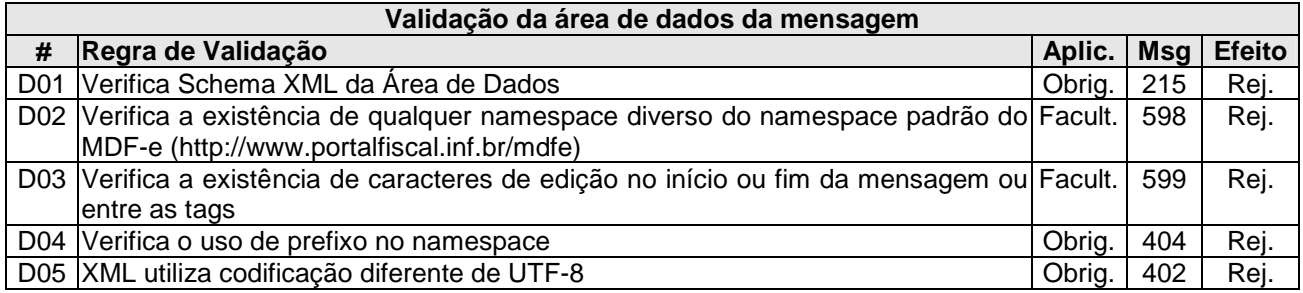

# **b) Validação de regras de negócio**

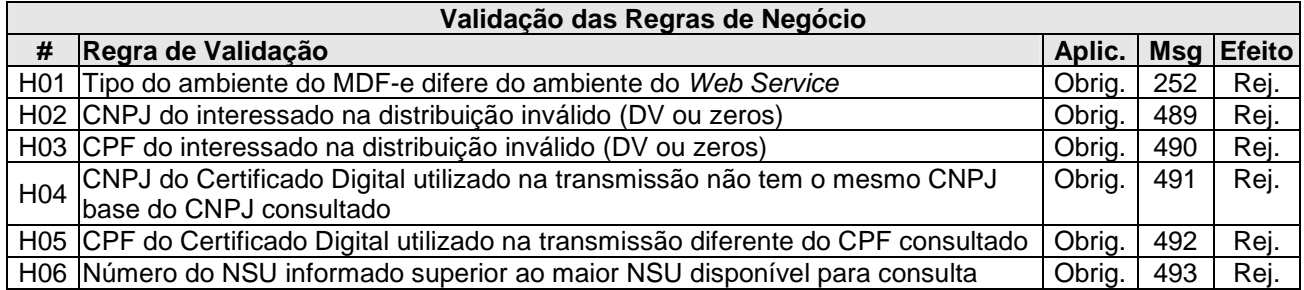

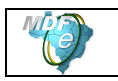

# **3.11. Recomendações Para Evitar o Uso Indevido**

A análise do comportamento atual das aplicações das empresas ("aplicação cliente") permite identificar algumas situações de "uso indevido" nos ambientes autorizadores.

Como exemplo maior do mau uso do ambiente, ressalta-se a falta de controle de algumas aplicações que entram em "loop", consumindo recursos de forma indevida, sobrecarregando principalmente o canal de comunicação com a Internet.

Para este Web Service serão mantidos controles para identificar as situações de uso indevido de sucessivas tentativas de busca de registros já disponibilizados anteriormente.

As novas tentativas serão rejeitadas com o erro "678–Rejeição: Consumo Indevido".

# **3.12. Endereço do Web Service**

O endereço do Web Service de Distribuição do Ambiente Nacional está publicado no Portal do MDFe (http://mdfe-portal.sefaz.rs.gov.br), no link "Serviços" / "Relação de Serviços Web".

Produção: https://mdfe.svrs.rs.gov.br/WS/MDFeDistribuicaoDFe/MDFeDistribuicaoDFe.asmx

Homologação: https://mdfe-homologacao.svrs.rs.gov.br/WS/MDFeDistribuicaoDFe/MDFeDistribuicaoDFe.asmx

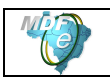

# **4. Tabela de códigos de erros e descrições de mensagens de erros**

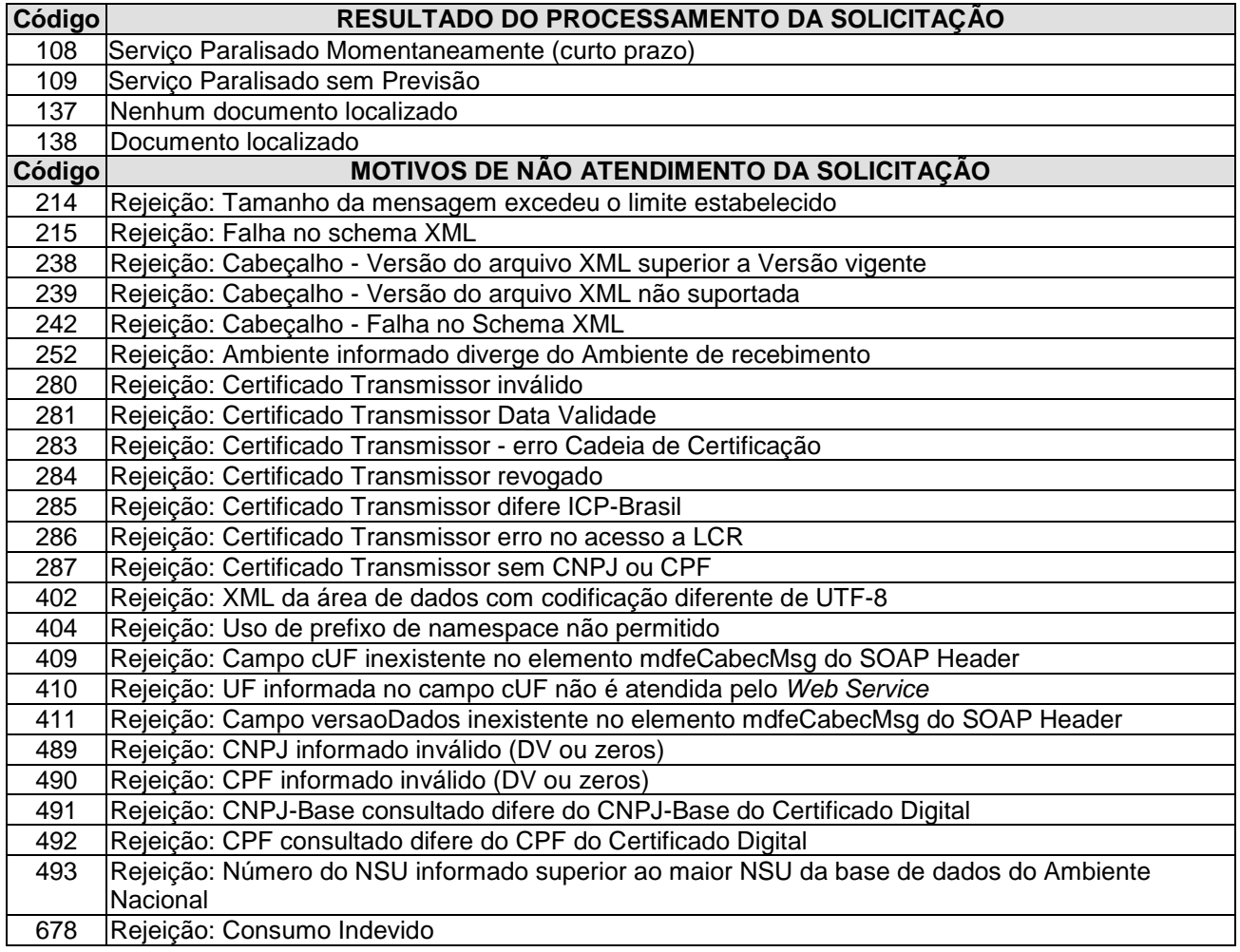

OBS.:

- 1. Recomendado a não utilização de caracteres especiais ou acentuação nos textos das mensagens de erro.
- 2. Recomendado que o campo **xMotivo** da mensagem de erro para o código 999 seja informado com a mensagem de erro do aplicativo ou do sistema que gerou a exceção não prevista.